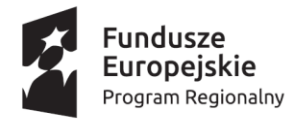

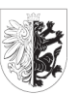

Województwo Kujawsko-Pomorskie Unia Europejska Europejski Fundusz<br>Europejski Fundusz<br>Rozwoju Regionalnego

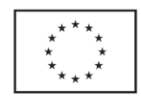

Załącznik nr 4 do SOPZ

## **Warunki dotyczące formy próbki oferowanego oprogramowania**

w postępowaniu o zamówienie publiczne

## **Warunki dotyczące formy próbki oferowanego oprogramowania**.

1 Opis zasad przygotowania i przeprowadzenia demonstracji.

- 1. Celem przeprowadzenia demonstracji Wykonawca jest zobowiązany przedłożyć wraz z ofertą próbkę systemu umożliwiającą weryfikację wszystkich wymogów wskazanych w Tabeli nr 1.
- 2. Próbkę należy opracować w oparciu o postanowienia niniejszego Załącznika w sposób umożliwiający zaprezentowanie wszystkich wymaganych właściwości zgodnie z postanowieniami kolumny "Sposób prezentacji wymogu". Próbka musi zostać przygotowana z użyciem oferowanej wersji Systemu, nie dopuszcza się prezentacji poglądowych z użyciem oprogramowania prezentacyjnego np. Microsoft Power Point.
- 3. W skład próbki wchodzą następujące elementy:
	- Nośnik danych (dysk przenośny/pendrive/płyta CD). Zamawiający dopuszcza wykorzystanie dysku wewnętrznego z interfejsem SATA III lub SA jako nośnik próbki i jego montaż w dniu prezentacji.
- 4. Zasady uczestnictwa w demonstracji próbki:
	- a) Demonstracja odbędzie się w siedzibie Zamawiającego w obecności Komisji Przetargowej, powołanej przez Zamawiającego i ewentualnie innych osób reprezentujących Zamawiającego w liczbie do 35 osób oraz przedstawicieli Wykonawców w liczbie nie przekraczające max 3 osób ze strony każdego z Wykonawcy, którzy złożyli ofertę w przedmiotowym postępowaniu, zapewniając odpowiednie pomieszczenie warunkujące zachowanie wymaganych prawem odległości pomiędzy uczestnikami demonstracji próbki. Zamawiający dopuszcza możliwość wymiany składu osobowego przedstawicieli Wykonawców przy jednoczesnym zachowaniu wymogu w liczbie nie przekraczające max 3 osób.
	- b) Zamawiający zapewni uczestnikom biorącym udział w prezentacji próbki warunki sanitarne i bezpieczeństwa wynikające z wymagań zawartych w Rozporządzeniu z dnia 26 lutego 2021 r. w sprawie ustanowienia określonych ograniczeń, nakazów i zakazów w związku z wystąpieniem stanu epidemii (Dz. U. 2021, poz. 367), w tym środki do dezynfekcji oraz odpowiednie pomieszczenia do dokonania czynności demonstracji próbki;
	- c) osoby dokonujące prezentacji próbki zobowiązane są do noszenia podczas całego procesu maseczek ochronnych;
	- d) Zamawiający dopuszcza dokonywanie wymiany składu osobowego Wykonawcy podczas dokonywania demonstracji próbki pod warunkiem nieprzekroczenia maksymalnej, dopuszczalnej liczy przedstawicieli Wykonawcy, o której mowa w pkt a).
- 5. Nie przewiduje się w demonstracji udziału stron trzecich, w szczególności innych Wykonawców, w przypadku wykazania próbki jako tajemnicy przedsiębiorstwa.
- 6. Wymaga się, żeby próbka była zabezpieczona odpowiednimi hasłami, które Wykonawca będzie zobligowany pozostawić Zamawiającemu wraz z próbką po demonstracji.
- 7. Przeprowadzenie demonstracji będzie udokumentowane pisemnym protokołem sporządzonym przez Zamawiającego celem włączenia go do akt postępowania przetargowego. Wykonawca ma prawo oczekiwać zamieszczania w protokole złożonych przez siebie oświadczeń lub zastrzeżeń. Sporządzenie protokołu postępowania nastąpi, bezpośrednio po zakończeniu procesu prezentacji. Sporządzony protokół zostanie przekazany Wykonawcom, biorącym udział w demonstracji próbek w celu umożliwienia zgłoszenia do protokołu zastrzeżeń lub złożenia oświadczeń. Termin na zgłoszenie uwag lub/i złożenie oświadczeń wynosi 5 dni kalendarzowych liczonych od dnia przekazania do Wykonawcy protokołu postępowania.

Obliczenie upływu terminu następuje na zasadach określonych w Kodeksie cywilnym. Wykonawca wnosi uwagi lub składa oświadczenia do protokołu drogą elektroniczną, na adres wskazany przez Zamawiającego w piśmie przekazującym protokół z demonstracji próbki. Niewniesienie uwag i niezłożenie oświadczeń przez Wykonawcę we wskazanym powyżej terminie będzie uznane za akceptację treści przekazanego protokołu bez uwag.

- 8. Dopuszcza się nagrywanie przez Zamawiającego przebiegu demonstracji kamerą video/audiovideo. Przedstawiciele Wykonawcy nie będą upoważnieni do rejestracji przebiegu demonstracji w postaci audio-video. Zamawiający, na wniosek Wykonawcy uczestniczącego w prezentacji próbki, udostępni kopię nagrania z przebiegu demonstracji próbki.
- 9. Zamawiający oczekuje, że Demonstracja nie będzie trwała dłużej niż 6 godzin. Zamawiający zaleca stawienie się Wykonawcy z wyprzedzeniem ok. 30 minut od wyznaczonego terminu celem uruchomienia środowiska testowego. Niestawienie się Wykonawcy w wyznaczonym terminie będzie uznane za niezgodność oferty z SWZ i oferta taka zostanie odrzucona na podstawie art. 226 ust. 1 pkt 5 ustawy PZP.
- 10. Wykonawca jest zobligowany do zasilenia bazy danych wszystkimi niezbędnymi danymi umożliwiającymi prezentację wymogów określonych w Tabeli 1. Wraz z danymi w systemie muszą zostać uprzednio predefiniowane katalogi, słowniki, parametry systemu. Prezentacja ma zostać przeprowadzona zgodnie z zasadą, że wymogi z egzystencji w systemie wcześniej występujących zdarzeń lub procedur Tabeli 1, które są prezentowane na danych użytkowników "testowych".
- 11. Demonstracja będzie odbywała się przy pomocy sprzętu komputerowego dostarczonego przez Wykonawcę w dniu prezentacji, na którym będzie prezentowana próbka, pod warunkiem, że dostarczony sprzęt nie będzie zawierał żadnych nośników informacji. Dostarczona próbka z ofertą musi zawierać także inne oprogramowanie niezbędne do zaprezentowania próbki.
- 12. Zamawiający dopuszcza z uwagi na okresową konieczność aktualizacji certyfikatów SSL w dniu prezentacji próbki jego wymianę dla oferowanego rozwiązania o ile prezentacja rozwiązania miałaby ulec przedłużeniu i wystąpiła później niż marzec 2022 roku.
- 13. Podczas prezentacji próbki niedopuszczalne jest:
	- a) instalowanie oprogramowania,

b) wgrywanie (przy pomocy nośników zewnętrznych lub innych środków komunikacji, np. sieci bezprzewodowej) nowych danych i programów,

- c) modyfikowanie zainstalowanego oprogramowania.
- 14. Zamawiający ma prawo żądać zmodyfikowania wartości parametrów, bądź danych wprowadzanych do systemu na wartości podane przez niego, celem sprawdzenia czy demonstrowana funkcjonalność nie jest przez Wykonawcę symulowana.
- 15. Zamawiający ma prawo zadawać pytania Wykonawcy w zakresie prezentowanych wymogów funkcjonalnych, mające na celu ustalenie czy dana funkcjonalność jest rzeczywiście realizowana.
- 16. Każda z zaprezentowanych funkcjonalności podstawowych (obligatoryjnych) będzie weryfikowana przez Zamawiającego na zasadzie "jest-brak" (TAK/NIE). W przypadku co najmniej jednej negatywnej weryfikacji w stosunku do danej jednej funkcjonalności - oferta Wykonawcy zostanie odrzucona na podstawie art. 226 ust. 1 pkt. 5 ustawy Pzp. Pod pojęciem "negatywnej weryfikacji" należy rozumieć stwierdzenie braku danej funkcjonalności w każdej z 5 podjętych prób przez Wykonawcę. Wykonawcy przysługuje maksymalnie 5 prób wykazania każdej z wymaganych funkcji.
- 17. W przypadku, gdy Wykonawca nie przeprowadzi demonstracji lub nie wykaże w trakcie demonstracji (w wyznaczonym dniu oraz godzinach), że wymagane funkcjonalności podstawowe (obligatoryjne) są rzeczywiście realizowane przez oferowany System, oferta tego

Wykonawcy zostanie odrzucona na podstawie art.226 ust. 1 pkt. 5 ustawy pzp. Poprzez brak wykazania wymaganych funkcjonalności należy rozumieć brak jej wykazania w którejkolwiek z przeprowadzonych prób demonstracji danej funkcjonalności podstawowej. Wykonawcy przysługuje maksymalnie pięć (5) prób wykazania każdej z wymaganych funkcji.

- 18. Zamawiający dopuszcza rekonfigurację próbki w celu ponowienia przeprowadzania próby demonstracji funkcjonalności aplikacji. Przeprowadzenie powtórnej próby demonstracji wymagania nie wydłuża łącznego czasu na przeprowadzenie prezentacji wszystkich scenariuszy. Rekonfiguracją nazywamy zmianę parametrów Aplikacji niezbędnych do jej działania. Zmiana parametrów może odbyć się na poziomie parametrów stanowiska (dotyczą danego komputera).
- 19. W przypadku niepowodzenia prezentacji danego scenariusza testowego, Wykonawca może powtórzyć go maksymalnie 5 razy, dokonując rekonfiguracji wersji demonstracyjnej, z tym zastrzeżeniem, iż nie może dokonać zmiany kodu źródłowego oprogramowania; przeprowadzenie powtórnej próby scenariusza testowego nie wydłuża łącznego czasu na przeprowadzenie prezentacji wszystkich scenariuszy testowych przewidzianego dla danego Wykonawcy.

Funkcje wymagane - [Tabela Nr 1]

| Lp.              | Zakres prezentacji                                                                                                    | Sposób prezentacji wymogu                                                                                                    |
|------------------|----------------------------------------------------------------------------------------------------|----------------------------------------------------------------------------------------------------|
| 1.               | System pozwala na wyszukanie<br>wolnych terminów rejestracji<br>elektronicznej                                                                                                    | W celu spełnienia wymogów należy utworzyć wolny<br>termin w grafiku systemu szpitalnego lub w jego<br>makiecie, a następnie zademonstrować wyszukanie tego<br>wolnego terminu z perspektywy pacjenta. |
| $\overline{2}$ . | System pozwala na<br>zarezerwowanie wolnego<br>terminu w rejestracji<br>elektronicznej                                                                                                    | W celu spełnienia wymagania należy zarezerwować<br>termin z perspektywy pacjenta, a następnie<br>zademonstrować zajęty termin w systemie szpitalnym<br>lub w jego makiecie.                           |
| $\overline{3}$ . | System pozwala na przesłanie<br>powiadomienia do pacjenta za<br>pomocą sms, mail, wiadomości<br>portalowej i aplikacji mobilnej.                                                                                                    | W celu spełnienia wymagania należy przesłać wiadomość<br>do pacjenta co najmniej za pomocą aplikacji mobilnej<br>i wiadomości portalowej.                                                             |
| 4.               | System pozwala na dodanie do<br>systemu archetypu zgodnego z<br>openEHR oraz utworzyć na<br>jego podstawie formularz<br>monitorujący parametry<br>pacjenta w ramach dzienniczka<br>pacjenta.                                                                          | W celu spełnienia wymagania należy pobrać archetyp<br>openEHR, oznaczyć pola, które mają pojawić się<br>w formularzu i wypełnić utworzony formularz z<br>perspektywy pacjenta.                        |
| 5.               | System pozwala na<br>deponowanie dokumentów w<br>repozytorium EDM                                                                                                    | W celu spełnienia wymagania należy z interfejsu<br>użytkownika dodać dokument w formacie HL7 CDA.                                                                                                    |
| 6.               | System pozwala na<br>wersjonowanie dokumentów w<br>repozytorium EDM                                                                                                    | W celu spełnienia wymagania należy z interfejsu<br>użytkownika dodać nową wersję istniejącego dokumentu<br>w formacie HL7 CDA oraz zaprezentować różnicę<br>pomiędzy dokumentami.                     |
| 7.               | System powinien pozwolić na<br>złożenie podpisu<br>elektronicznego<br>umożliwiającego autoryzację<br>dokumentów co najmniej za<br>pomocą podanych poniżej<br>metod:<br>Podpis kwalifikowany<br>eDowodu tzw. "podpis<br>osobisty"<br>Certyfikatu wydanego<br>przez ZUS | W celu spełnienia wymagania należy dodać dwa<br>dokumenty i podpisać jeden z nich go co najmniej<br>Podpisem Kwalifikowanym, a drugi Certyfikatem<br>wydanym przez ZUS.                               |
| 8.               | System powinien pozwolić na<br>wyszukiwanie dokumentów                                                                                                    | W celu spełnienia wymagania należy z perspektywy<br>personelu medycznego wyszukać dokument pacjenta.<br>System powinien uwzględniać zgody pacjenta na dostęp                                          |

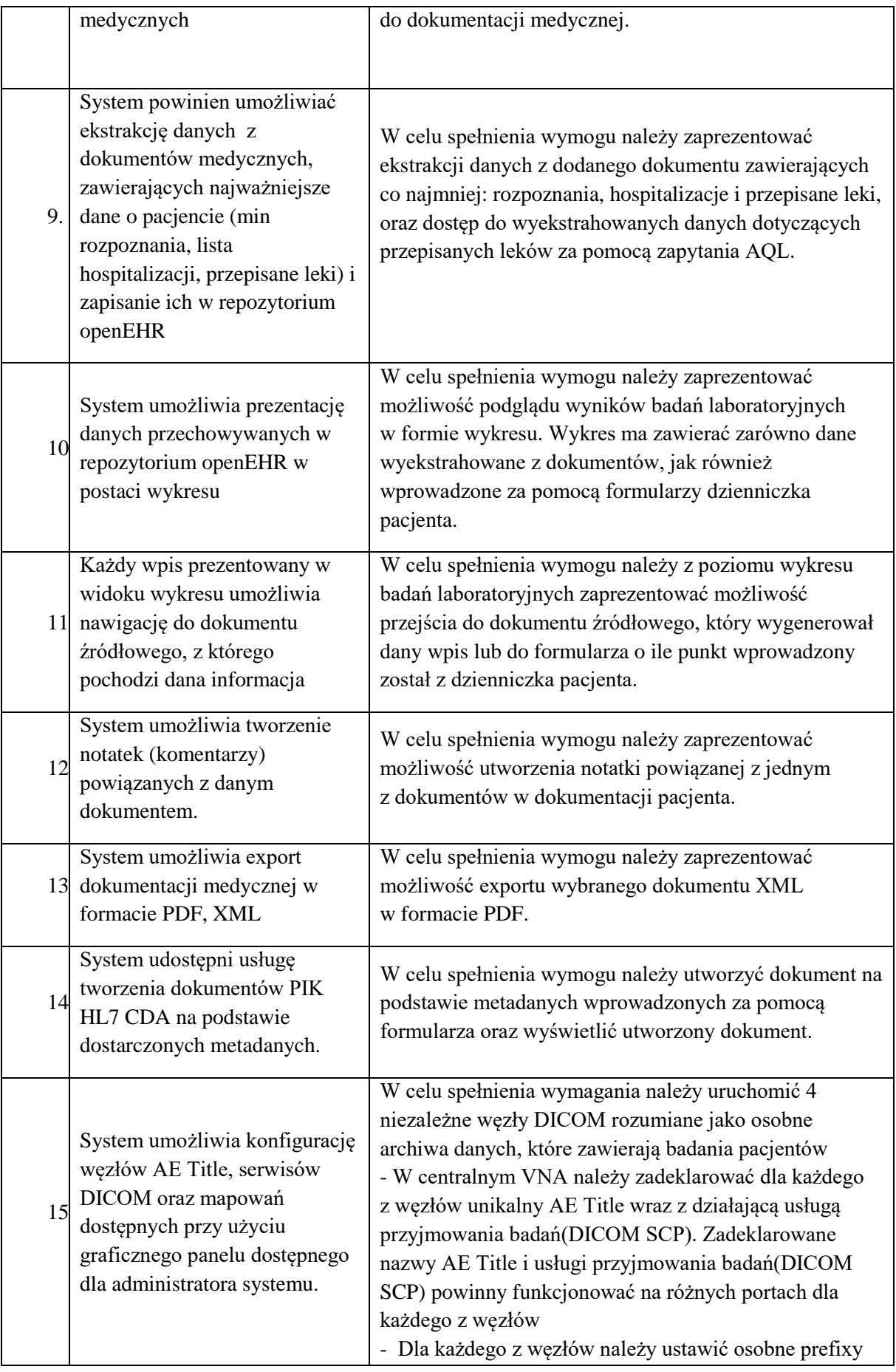

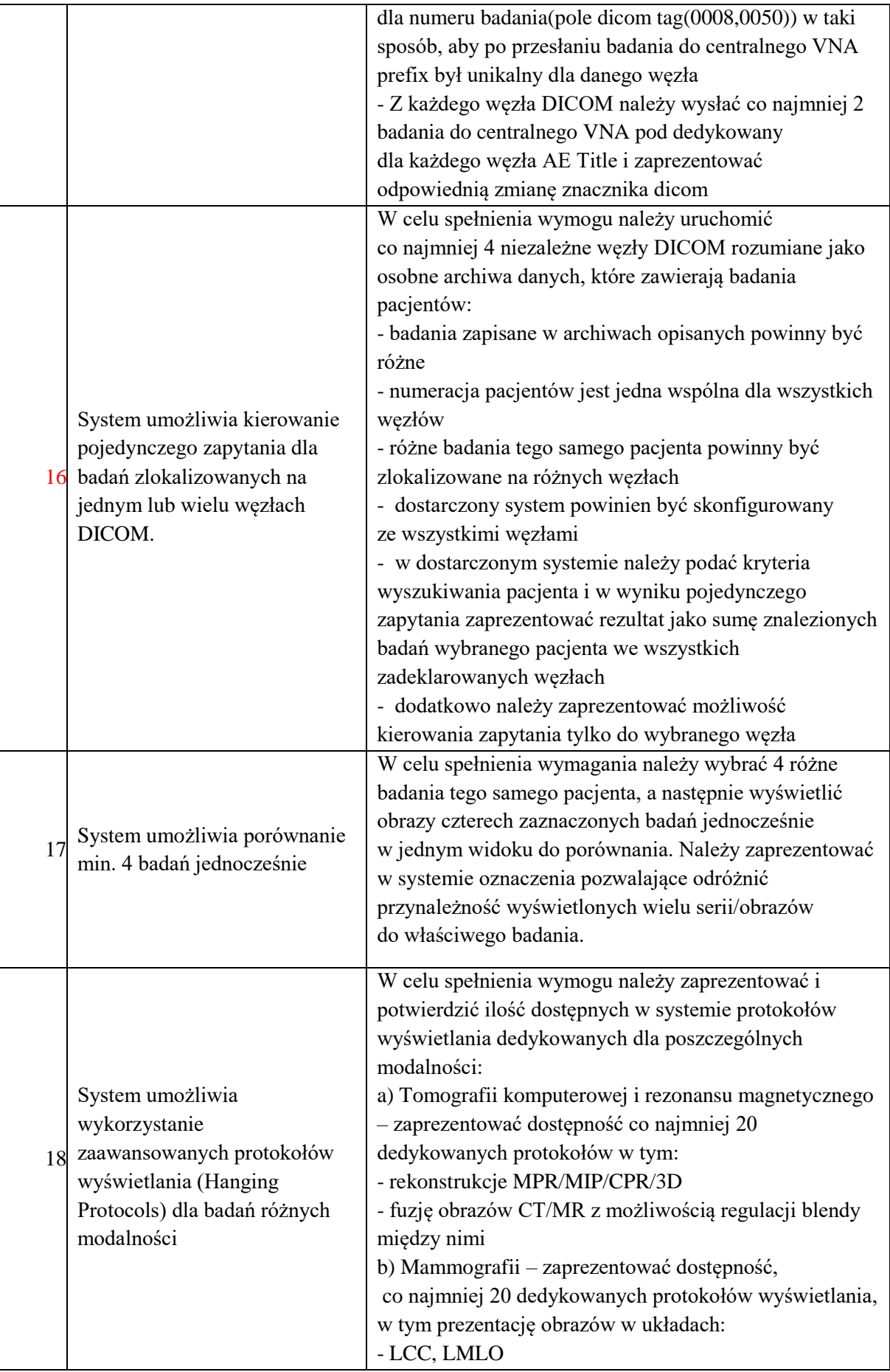

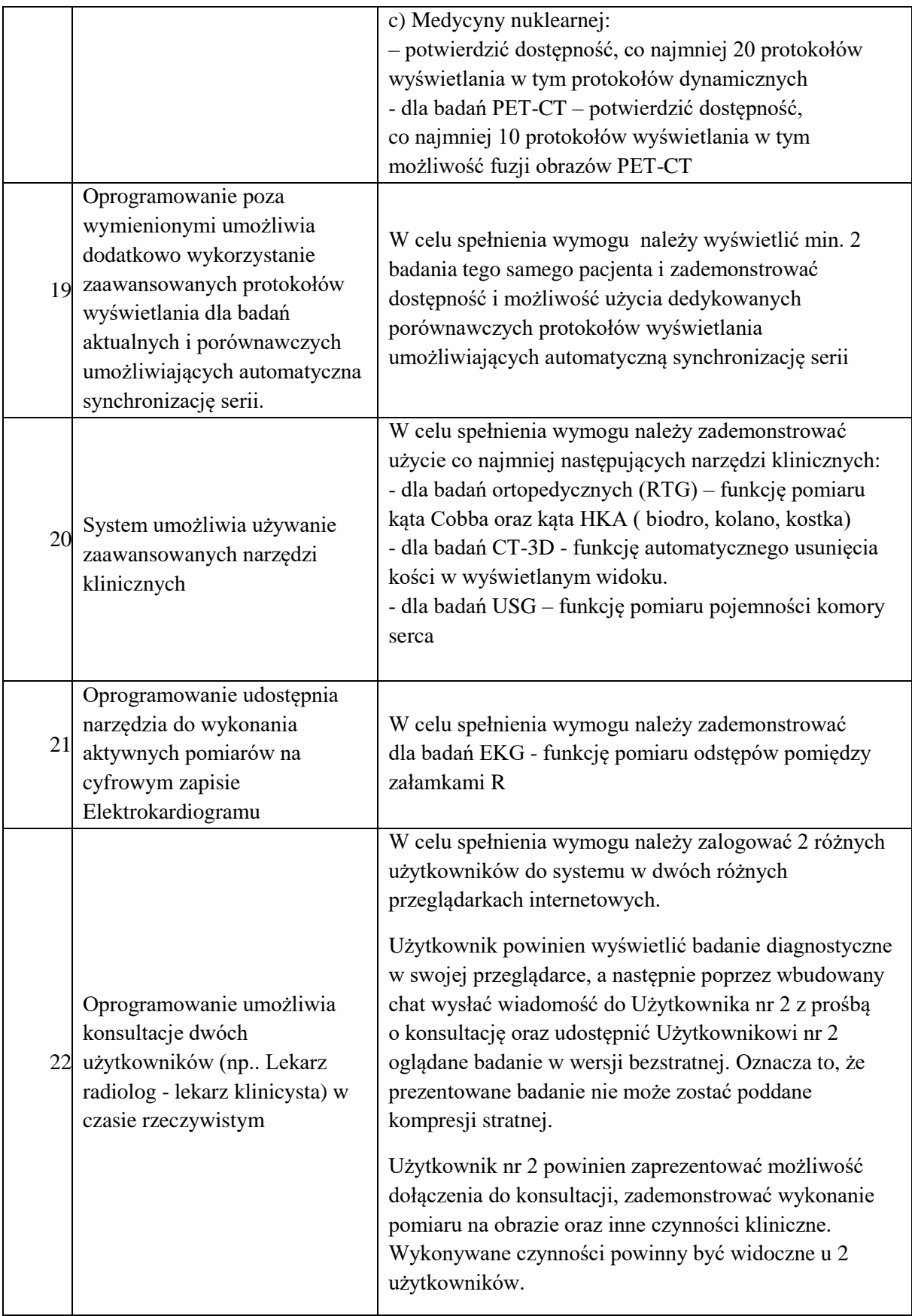